$2009$ PDF and the set of the set of the set of the set of the set of the set of the set of the set of the set of the https://www.100test.com/kao\_ti2020/624/2021\_2022\_2009\_E5\_B9\_ B4\_E5\_B1\_B1\_c66\_624130.htm  $(+)$  $1$ 

 $2$  is a set of  $3$ 

 $\overline{a}$  $1$   $2$   $3$  (  $\lambda$ 

 $1.$ 

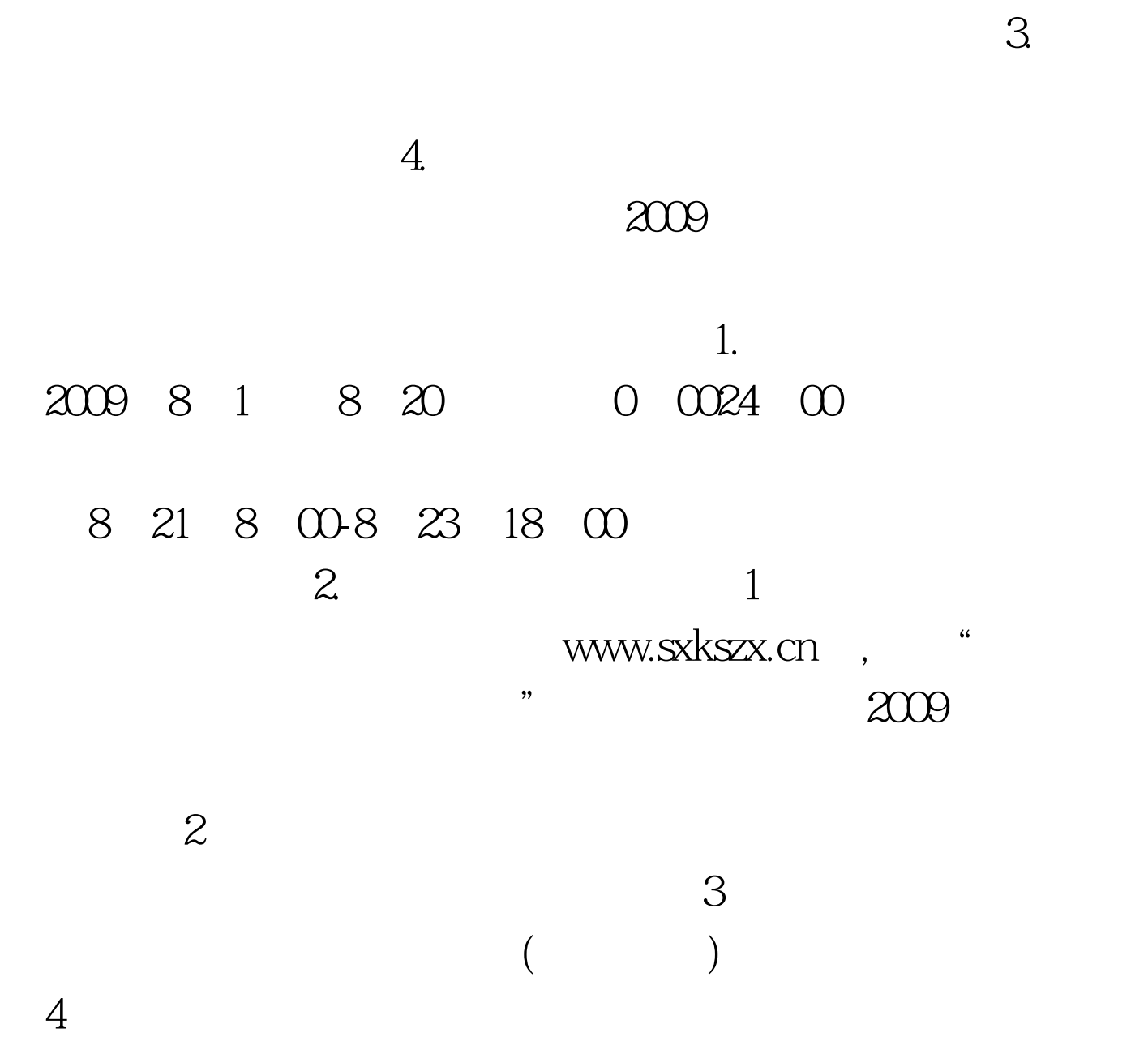

 $\mathbb{R}$ 

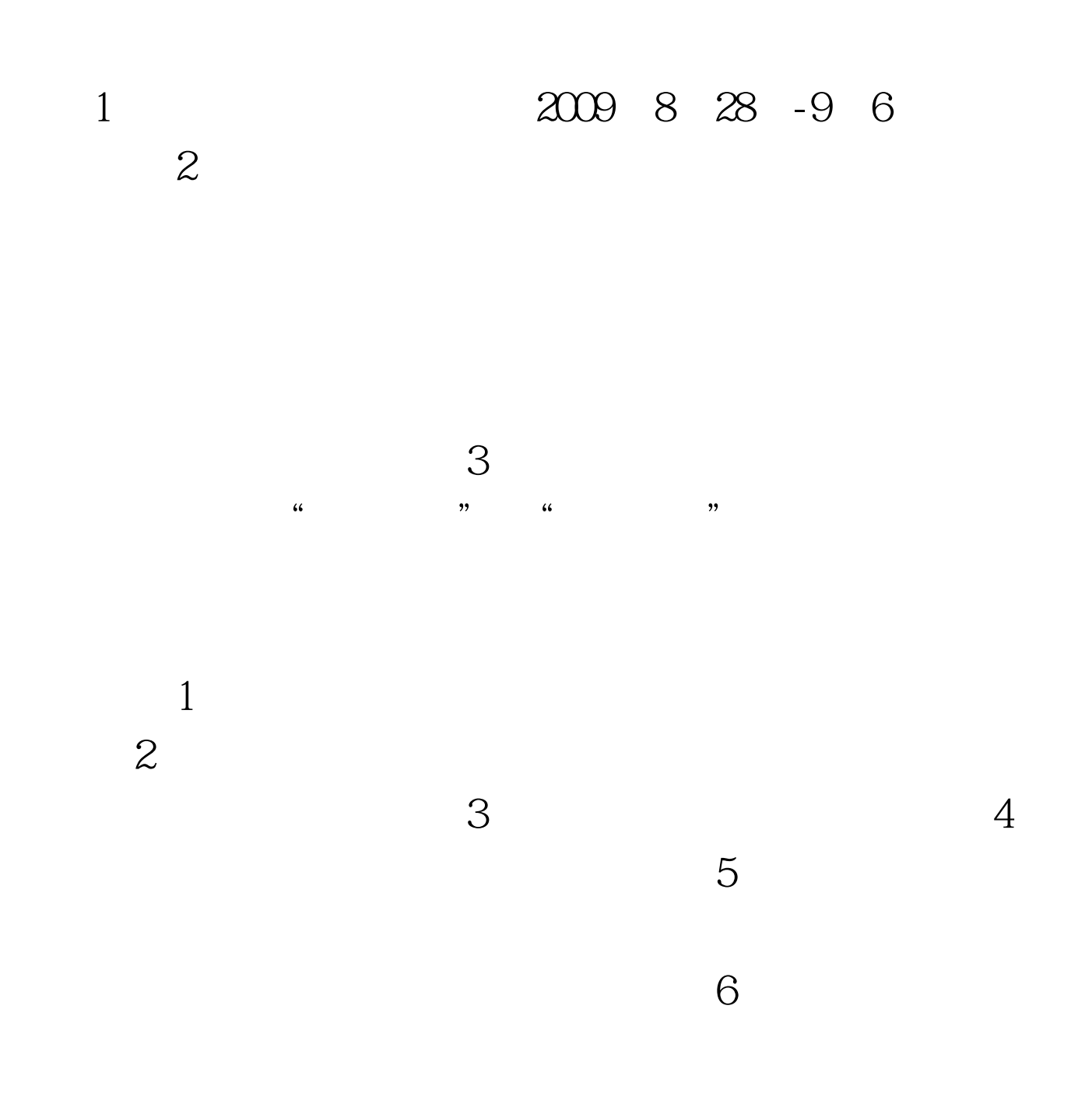

 $1.$ 

 $\sim$  2.

 $($ 

 $)$ 

 $\sim$  3.

 $100Test$ www.100test.com

:2009年全国成人高校招生考试日期为10月17、18两日。

 $\frac{1}{2}$  , and  $\frac{1}{2}$  , and  $\frac{1}{2}$  , and  $\frac{1}{2}$  , and  $\frac{1}{2}$  , and  $\frac{1}{2}$  , and  $\frac{1}{2}$  , and  $\frac{1}{2}$  , and  $\frac{1}{2}$  , and  $\frac{1}{2}$  , and  $\frac{1}{2}$  , and  $\frac{1}{2}$  , and  $\frac{1}{2}$  , and  $\frac{1}{2}$  , a

 $\frac{44}{100}$